SCC 503 - ALGORITMOS E ESTRUTURAS DE DADOS II

# Arquivos - Organização Parte 1 - Campos

Prof.: Leonardo Tórtoro Pereira  $leonardop@usp.br$ 

\*Material baseado em aulas dos professores: Elaine Parros Machado de Souza, Gustavo Batista, Robson Cordeiro, Moacir Ponti Jr., Maria Cristina Oliveira e Cristina Ciferri.

#### Organização de Arquivos

- ➔ Dados em arquivos são, em geral, organizados de maneira lógica em campos e registros
- ➔ Campos e registros são conceitos lógicos
	- ◆ Associados ao arquivo lógico
	- ◆ Não correspondem necessariamente a uma organização física

#### Organização de Arquivos

- → Por que a organização lógica?
- ➔ Dependendo de como os dados são mantidos, campos lógicos sequer podem ser recuperados...

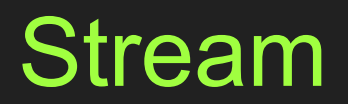

#### Sequência de Bytes (Stream)

- $\rightarrow$  Exemplo:
	- ◆ Tarefa: armazenar em um arquivo os nomes e endereços de várias pessoas
	- ◆ Representação dos dados: sequência simples de bytes
		- Sem delimitadores, contadores, etc.

#### main.c

#include "StudentStreamFileHandler.h"

int main() { createStudentFile(); readStudentFile();

}

#### StudentStreamFileHandler.h

```
#ifndef STUDENTSTREAMFILEHANDLER H
#define STUDENTSTREAMFILEHANDLER_H
#include <stdio.h >
#define TAM 2
#define STUDENTFILENAME "student.txt"
typedef struct student t
{
     char name[ 20];
     int age;
     int grade;
\} student t;
void createStudentFile (); /* cria arquivo com os dados */
student t readStudentDataFromInput (); /* lê um registro de dados */
void writeStudentDataInFile ( student t , FILE *); /* escreve um registro no arq */
void readStudentFile (); /* lê o conteúdo do arquivo */
student t readStudentDataInFile (FILE *); /* lê um registro do arquivo */
void printStudentData (student t ); /* imprime um registro na saída */
#endif //STUDENTSTREAMFILEHANDLER_H 88
```
#### StudentStreamFileHandler.c (1/3)

#include "StudentStreamFileHandler.h "

/\* cria o arquivo com os dados: um a um, lê os registros da entrada e escreve no arquivo \*/

```
void createStudentFile () { 
    FILE * filePointer
    filePointer = forper (STUDENTFILENAME, "w" );student t student ;
    printf ("Lendo dados \ln \frac{n}{n});
    for ( int i = 0; i < TM; ++i) {
         student = readStudentDataFromInput ();
         writeStudentDataInFile ( student , filePointer );
 }
```
fclose ( filePointer );

}

#### StudentStreamFileHandler.c (1/3)

#include " StudentStreamFileHandler.h "

/\* lê um registro da entrada padrão e retorna (um apontador para) a variável que armazena esse esse registro \*/

```
student t readStudentDataFromInput (){ student t student ;
    printf ("nome do estudante: " );
     scanf ( "%s" , student.name);
     printf ( "idade: " );
     scanf ( "%d" , & student.age );
    printf ("nota:" );
     scanf ( "%d" , & student.grade );
    printf (\sqrt[n]{n});
     return student ;
}
```
#### StudentStreamFileHandler.c (2/3)

/\* escreve no arquivo o conteúdo do registro, como uma sequência de bytes \*/

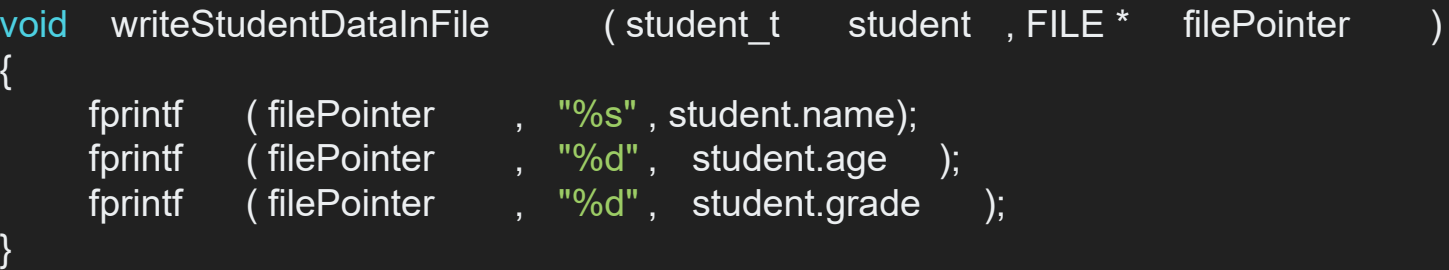

#### StudentStreamFileHandler.c (2/3)

/\* Lê o conteúdo do arquivo e imprime na saída padrão, registro a registro \*/

```
void readStudentFile ()
{
    FILE * filePointer
    filePointer = fopen (STUDENTFILENAME, "r" );
    student t student ;
    printf ( "Dados no arquivo \ln n" );
    for ( int i = 0; i < TAM; ++i)
\overline{\phantom{a}}student = readStudentDataInFile (filePointer );
          printStudentData ( student );
 }
     fclose ( filePointer );
```
}

#### StudentStreamFileHandler.c (3/3)

/\* lê um registro do arquivo e retorna (um apontador para) a variável que armazena esse registro \*/

student t readStudentDataInFile (FILE \* filePointer

student t student;

 $\{$ 

}

return student ;

 fscanf ( filePointer , "%s" , student.name); fscanf ( filePointer , "%d" , & student.age ); fscanf ( filePointer , "%d" , & student.grade );

#### StudentStreamFileHandler.c (3/3)

/\* escreve na saída padrão o conteúdo do registro \*/

void printStudentData (student t student) { printf ("Nome:  $\%s \setminus n$ ", student.name); printf ("Idade: %d \  $n$ ", student.age ); printf ("Nota: %d \ n\ n", student.grade );

}

#### Qual a saída esperada para a seguinte entrada?

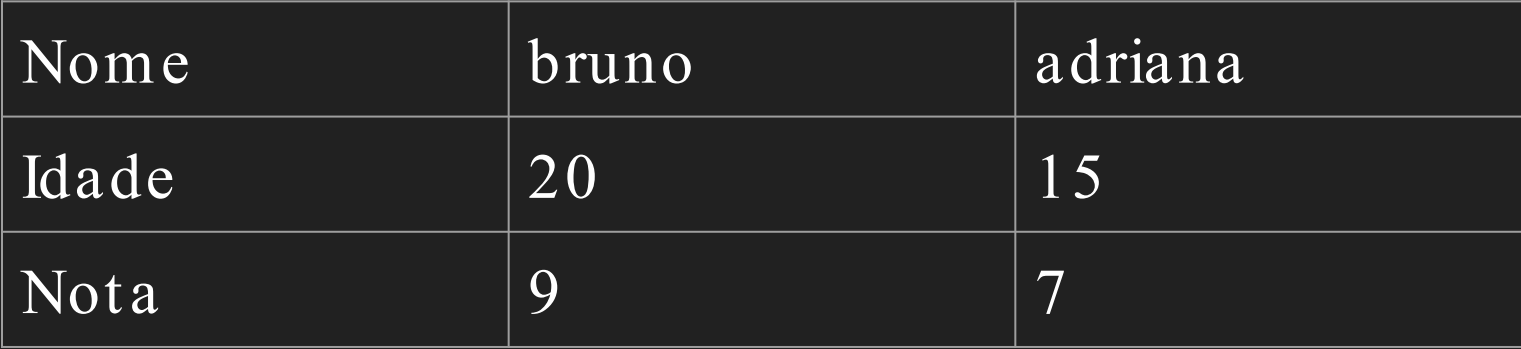

#### Saída Real

Dados no arquivo

Nome: bruno209adriana157

Idade: 6422476

Nota: 1982450880

Nome: T a

Idade: 6422476

Nota: 1982450880

#### O Arquivo Continha:

bruno209adriana157

O Que Aconteceu?

#### O Que Aconteceu?

- ➔ Salvar os campos com apenas o printf fez com que todos fossem salvos concatenados, sem uma separação
- ➔ Ao ler o campo nome como string, toda a entrada foi lida, pois o *fscanf ("%s", ...)* lê tudo que não for espaço

# Ok… Como fazer do jeito certo?

# Organização em Campos!

#### Organização em Campos

- $\rightarrow$  Campo:
	- ◆ Menor unidade lógica de informação em arquivo
		- Noção lógica (ferramenta conceitual)
		- Não está associada a um conceito físico
- ➔ Há várias maneiras de organizar um arquivo mantendo a identidade dos campos
	- ◆ A organização anterior não proporciona isso...

### Organização em Campos

- ➔ Estruturas de Organização de Campos:
	- ◆ Comprimento fixo
	- ◆ Indicador de comprimento
	- Delimitadores
	- ◆ Uso de tags

#### Organização em Campos

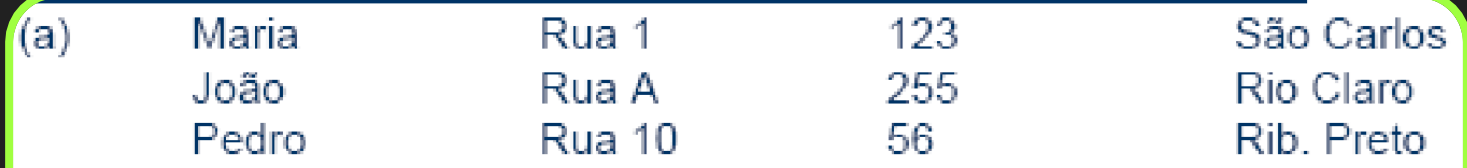

- $(b)$ 05Maria05Rua 10312310São Carlos 04João05Rua A0325509Rio Claro 05Pedro06Rua 10025610Rib. Preto
- Maria Rua 1|123| São Carlos (c) João|Rua A|255|Rio Claro| Pedro|Rua 10|56|Rib. Preto|
- $(d)$ Nome=Maria|Endereco=Rua 1|Número=123|Cidade=São Carlos| Nome=João|Endereço=Rua A|Número=255|Cidade=Rio Claro| Nome=Pedro|Endereço=Rua 10|Número=56|Cidade=Rib. Preto|

➔ Cada campo ocupa no arquivo um tamanho fixo, préestabelecido

Exemplo

- Nome: string de 12 caracteres (12 bytes)
- Rua: string de 10 caracteres (10 bytes)
- Número: inteiro (4 bytes)
- Cidade: string de 20 caracteres (20 bytes)

- ➔ O tamanho ser conhecido garante que é possível recuperar cada campo
	- ◆ Como?

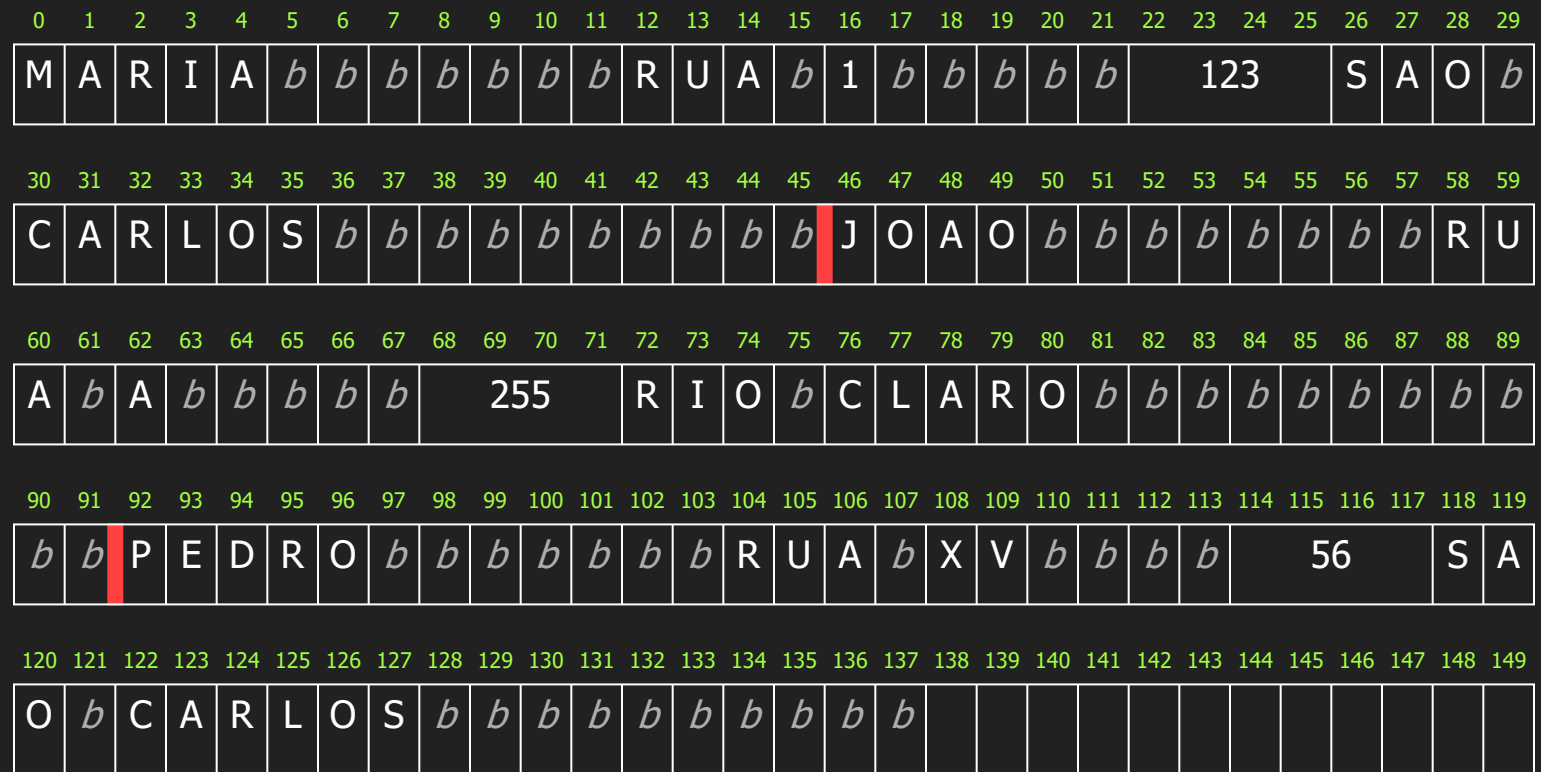

#### → Prós e Contras?

- Organização simples para ler e escrever dados  $\cdot$  O espaço alocado (e não usado) aumenta
	- desnecessariamente o tamanho do arquivo
	- Desperdício de memória secundária (fragmentação interna)

- → Prós e Contras?
	- ➔ Dado precisa ser truncado se ultrapassar o tamanho do campo
- ➔ Solução inapropriada quando se tem uma grande variabilidade nos tamanhos reais dos campos
- ➔ Razoável apenas se o comprimento dos campos é realmente fixo, ou apresenta pouca variação

➔ Vamos revisitar nosso código anterior...

#### main.c

#include " StudentFixedSizeFieldFileHandler.h " /\* criar o mesmo arquivo, mas com campos de tamanho fixo \*/ int main ()  $\{$  createStudentFile (); readStudentFile ();

}

#### Student.h

```
#ifndef STUDENT_H
#define STUDENT_H
#include <stdio.h>
typedef struct student t
{
     char name[ 20];
     int age;
      int grade;
} student_t;
student_t readStudentDataFromInput();
void printStudentData(student t);
```
#### #endif //STUDENT\_H\_

#### Student.c

```
#include 
" Student.h
                     "
student t readStudentDataFromInput (){
 student_t student
;
 printf
( "nome do estudante: " );
 scanf
( "%s" , student.name);
 printf
( "idade: " );
 scanf
( "%d" , & student.age );
 printf
( "nota: " );
 scanf
( "%d" , & student.grade );
\blacksquare printf ( " \hspace{-1.5pt}\backslash n" \hspace{-1.5pt}\backslash ;
 return student
;
}
void printStudentData
( student_t student ){
     printf
           ( "Nome: %s
\ n" , student.name);
     printf
           ( "Idade: %d
\ n" , student.age );
     printf
           ( "Nota: %d
\
n
\ n" , student.grade );
\} 35 \,
```
#### FileHandler.h

#ifndef FILEHANDLER\_H\_ #define FILEHANDLER\_H

#include <stdio.h > #include " Student.h " #include "StudentFixedSizeFieldFileHandler.h " #define TAM 2 #define STUDENTFILENAME "student.txt"

void createStudentFile (); void readStudentFile ();

#endif //FILEHANDLER\_H\_ <sub>36</sub>

### FileHandler.c (1/2)

```
#include " FileHandler.h "
```
}

```
void createStudentFile () {
    FILE * filePointer
    filePointer = fopen (STUDENTFILENAME, "w" );
    student t student ;
    printf ("Lendo dados \ \ \wedge\ n\ n");
    for ( int i = 0; i < TAM; ++i)
     {
         student = readStudentDataFromInput ();
         writeFixedSizeFieldStudentDataInFile ( student , filePointer );
 }
    fclose ( filePointer );
```
#### FileHandler.c (2/2)

```
void readStudentFile ()
```
{

}

```
FILE * filePointer
filePointer = fopen (STUDENTFILENAME, "r" );student t student ;
printf ( "Dados no arquivo \ln n" );
for ( int i = 0; i < TAM; +i)
 {
    student = readFixedSizeFieldStudentDataInFile (filePointer );
     printStudentData ( student );
 }
 fclose ( filePointer );
```
#### StudentFixedSizeFieldFileHandler.h

#ifndef STUDENTFIXEDSIZEFIELDFILEHANDLER\_H #define STUDENTFIXEDSIZEFIELDFILEHANDLER\_H\_

#include <stdio.h> #include "Student.h"

void writeFixedStudentDataInFile(student t, FILE\*); student\_t readFixedStudentDataInFile(FILE\*);

#endif //STUDENTFIXEDSIZEFIELDFILEHANDLER H

#### StudentFixedSizeFieldFileHandler.c

#include "StudentFixedSizeFieldFileHandler.h"

```
void writeFixedStudentDataInFile(student_t student, FILE *filePointer)
{
     fwrite(\&student, sizeof (student t), 1, filePointer);
}
```

```
student t readFixedStudentDataInFile(FILE *filePointer)
```
 $\{$ 

}

```
student t student;
fread(&student, sizeof (student t), 1, filePointer);
 return student;
```
# Campos com Indicador de Comprimento

#### Campos com Indicador de Comprimento

- → O tamanho de cada campo é armazenado imediatamente antes da informação
	- ◆ Indicador de comprimento: usualmente um inteiro (4 bytes)
	- ◆ Em arquivos binários: um único byte para armazenamento do indicador de comprimento se o tamanho do campo é inferior a 256 bytes

#### Campos com Indicador de Comprimento

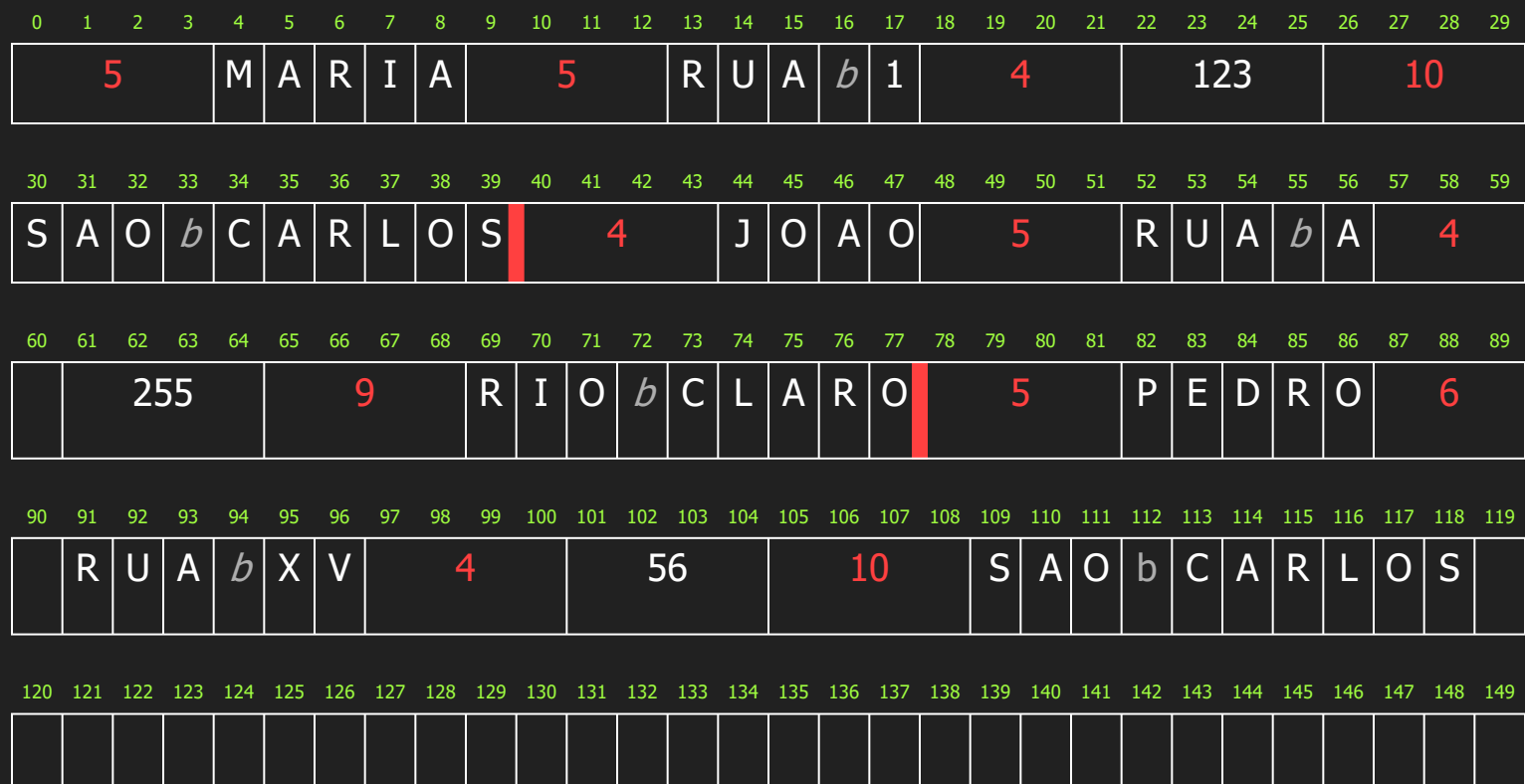

#### StudentFieldLenghtIndicatorFileHandler.h

- #ifndef STUDENTFIELDLENGHTINDICATORFILEHANDLER\_H\_ #define STUDENTFIELDLENGHTINDICATORFILEHANDLER\_H\_
- #include <stdio.h >
- #include <string.h >
- #include " Student.h "
- void writeLenghtIndicatorStudentDataInFile (student t, FILE\*);
	-
- student\_t readLenghtIndicatorStudentDataInFile (FILE\*);
- #endif //STUDENTFIELDLENGHTINDICATORFILEHANDLER H

### StudentFieldLenghtIndicatorFileHandler.c (1/2)

#include "StudentFieldLenghtIndicatorFileHandler.h "

```
void writeLenghtIndicatorStudentDataInFile ( student t student , FILE * filePointer
```

```
int fieldSize
```
{

}

```
fieldSize = strlen (student.name); fprintf ( filePointer , "%d" , fieldSize );
fwrite (student.name, fieldSize , 1, filePointer );
fieldSize = sizeof ( student.age );
 fprintf ( filePointer , "%d" , fieldSize );
fwrite (& student.age, fieldSize, 1, filePointer );
 fieldSize = sizeof ( student.grade );
 fprintf ( filePointer , "%d" , fieldSize );
fwrite (& student.grade, fieldSize, 1, filePointer );
```
### StudentFieldLenghtIndicatorFileHandler.c (2/2)

#### #include " StudentFieldLenghtIndicatorFileHandler.h "

student t readLenghtIndicatorStudentDataInFile (FILE \* filePointer ) { student t student ; int fieldSize ;

 fscanf ( filePointer , "%d" , & fieldSize ); student.name $\begin{bmatrix} \text{fieldSize} \\ \text{I} \end{bmatrix} = \begin{bmatrix} \text{I} \\ \text{O} \end{bmatrix}$ ; fscanf ( filePointer , "%d" , & fieldSize ); fscanf ( filePointer , "%d" , & fieldSize ); return student ;

}

fread (student.name, fieldSize, 1, filePointer ); fread (& student.age , fieldSize , 1, filePointer ); fread (& student.grade , fieldSize , 1, filePointer );

# Campos Separados por Delimitadores

#### Campos Separados por Delimitadores

- ➔ Caractere especial (delimitador) inserido ao final de cada campo
	- ◆ Delimitador não pode ser um caractere válido
		- Espaços em branco não serviriam…
		- $\bullet$  Ex: para campo nome podemos utilizar "|", "#", ...

#### Campos Separados por Delimitadores

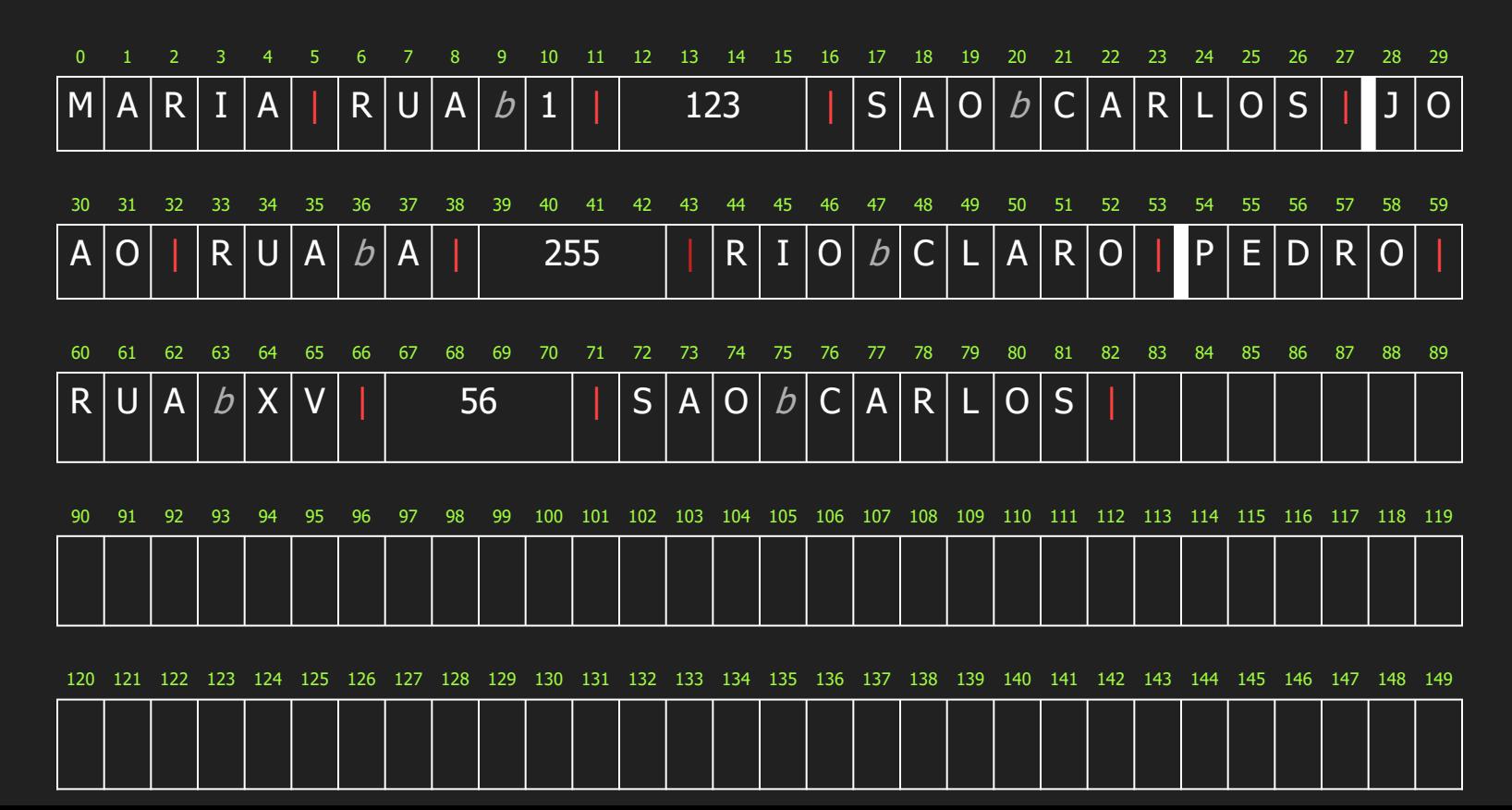

#### StudentDelimiterFileHandler.h

#### #ifndef STUDENTDELIMITERFILEHANDLER\_H\_ #define STUDENTDELIMITERFILEHANDLER\_H\_

- #include <stdio.h >
- #include <string.h >
- #include <stdlib.h >
- #include " Student.h "
- #define DELIMITERCHAR '|'

void writeDelimitedStudentDataInFile (student t, FILE\*); 'student\_t readDelimitedStudentDataInFile (FILE\*);

#endif //STUDENTDELIMITERFILEHANDLER\_H\_

### StudentDelimiterFileHandler.c (1/3)

```
#include " StudentDelimiterFileHandler.h "
static char readCurrentInput (FILE * filePointer, char * currentInput
{
     char currentChar ;
    int currentInputIndex ;
    currentInputIndex = 0;currentChar = fgetc (filePointer );
    while (( currentChar \qquad == 207886 ( currentChar \qquad == 3018192 = DELIMITERCHAR))
    {
         currentInput \int currentInputIndex ++] = currentChar
         currentChar = fgetc (filePointer);
     }
    currentlnput [ currentlnputIndex ] = ' \ 0';
     return currentChar ;
```
#### StudentDelimiterFileHandler.c (2/3)

void writeDelimitedStudentDataInFile (student t student, FILE \* filePointer { fprintf ( filePointer , "%s" , student.name); fputc (DELIMITERCHAR, filePointer ); fprintf ( filePointer , "%d" , student.age ); fputc (DELIMITERCHAR, filePointer ); fprintf ( filePointer , "%d" , student.grade ); fputc (DELIMITERCHAR, filePointer );

}

#### StudentDelimiterFileHandler.c (3/3)

student t readDelimitedStudentDataInFile (FILE \* filePointer

```
student t student ;
char currentlnput [ 50];
```
{

}

readCurrentInput ( filePointer , currentInput ); strcpy (student.name, currentInput ); readCurrentInput (filePointer , currentInput );  $student.aqe = atoi$  ( currentlnput ); readCurrentInput (filePointer , currentInput ); student.grade = atoi ( currentlnput ); return student ;

# Campos com Tags "Keyword = Value"

# Campos com Tags "Keyword = Value"

- $\rightarrow$  Expressão "keyword=value"
	- Colocada imediatamente antes do campo
- ◆ Possui semântica que explica o significado do campo ➔ Geralmente usada em conjunto com outro método para
- campos (ex. delimitador, indicador de tamanho)

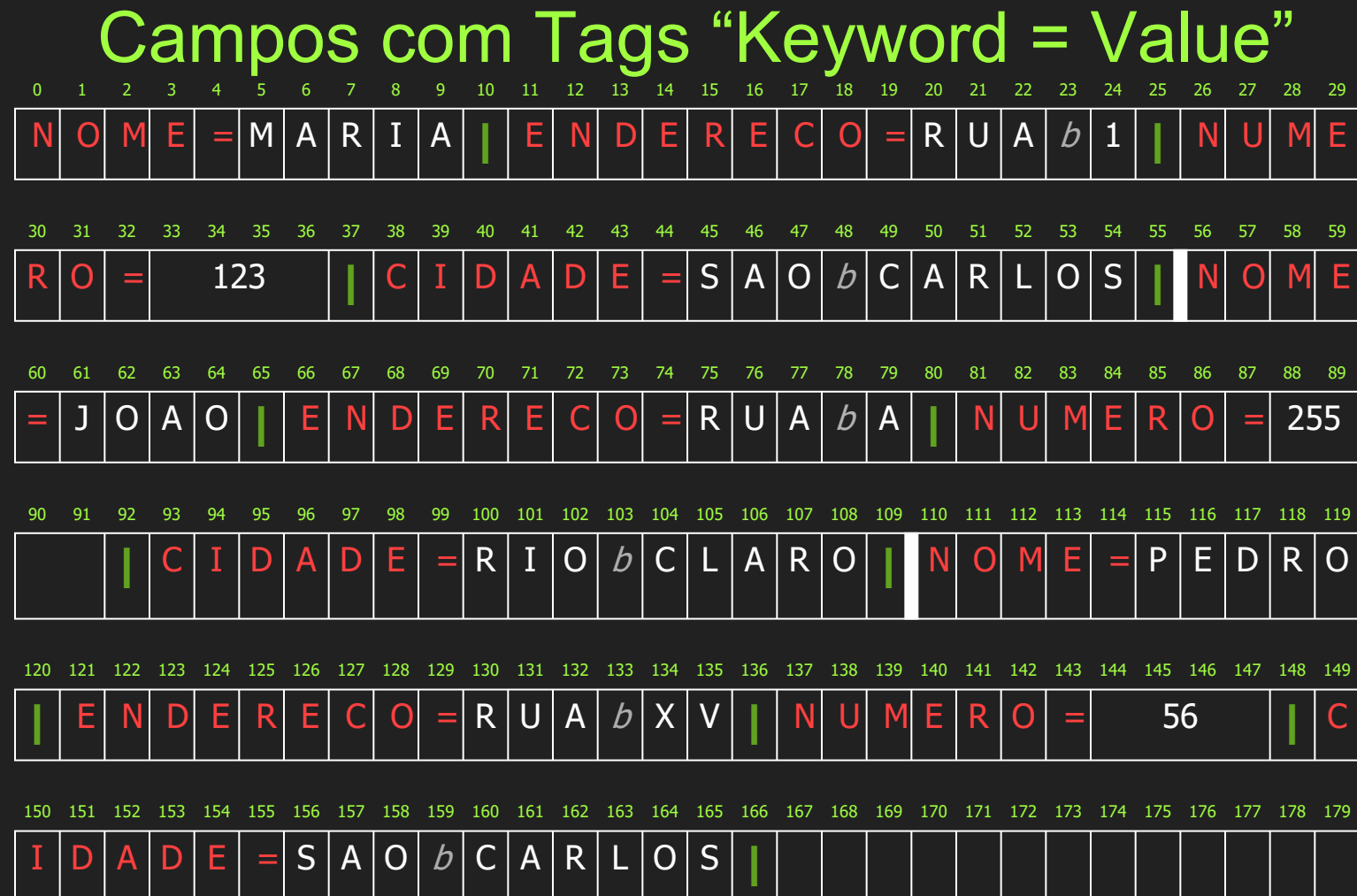

58

# Campos com Tags "Keyword = Value"

#### ➔ Vantagens:

- ◆ Possui semântica local
	- Campo fornece informação sobre si próprio
- ◆ Permite identificar localmente o conteúdo do arquivo
- ◆ Permite campos não obrigatórios

#### $\rightarrow$  Desvantagem:

◆ As keywords podem ocupar uma porção significativa do arquivo

#### StudentTagDelimiterFileHandler.h

#ifndef STUDENTTAGDELIMITERFILEHANDLER\_H\_ #define STUDENTTAGDELIMITERFILEHANDLER\_H\_

#include <stdio.h > #include <string.h > #include <stdlib.h > #include " Student.h " #define DELIMITERCHAR #define TAGDELIMITERCHAR '=' #define NAMETAG "NAME" #define AGETAG "AGE" #define GRADETAG "GRADE" #define TOTALFIELDS 3 void writeTagDelimitedStudentDataInFile (student t, FILE\*); student t readTagDelimitedStudentDataInFile (FILE\*);

#endif //STUDENTTAGDELIMITERFILEHANDLER\_H\_ <sub>61</sub>

#### StudentTagDelimiterFileHandler.c (1/3)

```
#include " StudentTagDelimiterFileHandler.h "
static char readCurrentInput (FILE * filePointer , char * currentInput , char delimiter
{
     char currentChar ;
    int currentInputIndex ;
    currentInputIndex = 0;currentChar = fgetc ( filePointer );
    while (( currentChar != EOF) && ( currentChar != delimiter ))
     {
         currentInput [ currentInputIndex  ++] = currentChar ;
         currentChar = fgetc (filePointer);
     }
    currentInput [ currentInputIndex \boxed{ } = ' \setminus 0';
     return currentChar ;
```
}

#### StudentTagDelimiterFileHandler.c (2/3)

void writeTagDelimitedStudentDataInFile (student t student , FILE \* filePointer

```
 fprintf ( filePointer , "%s" , NAMETAG);
 fputc (TAGDELIMITERCHAR, filePointer );
fprintf ( file Pointer , "%s", student.name );
```
{

}

```
 fputc (DELIMITERCHAR, filePointer );
fprintf ( filePointer , "%s", AGETAG);
 fputc (TAGDELIMITERCHAR, filePointer );
 fprintf ( filePointer , "%d" , student.age );
```

```
 fputc (DELIMITERCHAR, filePointer );
fprintf ( filePointer , "%s", GRADETAG);
 fputc (TAGDELIMITERCHAR, filePointer );
 fprintf ( filePointer , "%d" , student.grade );
 fputc (DELIMITERCHAR, filePointer );
```
#### StudentTagDelimiterFileHandler.c (3/3)

student t readTagDelimitedStudentDataInFile (FILE \* filePointer

{

```
student t student ;
int nFields = 0;
char currentlnput [50], currentTag [50];
 do {
    readCurrentInput ( filePointer , currentTag, TAGDELIMITERCHAR);
    readCurrentInput ( filePointer , currentInput , DELIMITERCHAR);
    if ( strcmp ( current Tag , NAMETAG) == \theta)
        strcpy (student.name, currentInput );
     else if ( strcmp ( currentTag , AGETAG) == 0)
         student.age = atoi ( currentlnput );
     else if ( strcmp ( currentTag , GRADETAG) == 0)
         student.grade = atoi (currentInput);
     nFields ++;
 } while ( nFields < TOTALFIELDS);
 return student ;
```
## Como escalar isso para vários campos?

 $\rightarrow$  Registro:

◆ Um conjunto de campos agrupados

- ➔ Arquivo organizado em registros
	- ◆ Nível de organização mais alto

- ➔ Assim como os campos, um registro é uma ferramenta conceitual
	- ◆ Está associado ao arquivo lógico e não à organização física
	- Outro nível de organização imposto aos dados para preservar significado semântico

- ➔ Estruturas de Organização de Registros:
	- ◆ Tamanho fixo
		- Campos de tamanho fixo
		- Campos de tamanho variável
	- ◆ Tamanho variável
		- Número pré-determinado de campos
		- Uso de delimitadores
		- Indicador de tamanho
		- Uso de índice 69

➔ Veremos na próxima aula :)

#### Referências

- ➔ M. J. Folk, B. Zoellick and G. Riccardi. File Structures: An object-oriented approach with C++, Addison Wesley, 1998.
- ➔ Códigos da aula estão no repositório [https:/ / github.com/ LeonardoTPereira/ Alg2/ tree/ main/ A](https://github.com/LeonardoTPereira/Alg2/tree/main/Aula%2003) [ula%2003](https://github.com/LeonardoTPereira/Alg2/tree/main/Aula%2003)